## **ФЕДЕРАЛЬНОЕ АГЕНТСТВО ЖЕЛЕЗНОДОРОЖНОГО ТРАНСПОРТА** Федеральное государственное бюджетное образовательное учреждение

высшего образования **«Петербургский государственный университет путей сообщения Императора Александра I» (ФГБОУ ВО ПГУПС)**

**Рославльский ж.д. техникум - филиал ПГУПС**

УТВЕРЖДАЮ Директор филиала \_\_\_\_\_\_\_\_\_\_\_\_\_Н.А. Кожанов  $\overline{\text{w}_{\text{max}}}$  2017 г.

# **МЕТОДИЧЕСКИЕ УКАЗАНИЯ ПО ВЫПОЛНЕНИЮ ВНЕАУДИТОРНОЙ САМОСТОЯТЕЛЬНОЙ РАБОТЫ ОБУЧАЮЩИХСЯ ПО УЧЕБНОЙ ДИСЦИПЛИНЕ**

## **ОП. 08 Информационные технологии в профессиональной деятельности**

для специальности

08.02.10 Строительство железных дорог, путь и путевое хозяйство

Базовая подготовка

Рославль 2017

## **СОДЕРЖАНИЕ**

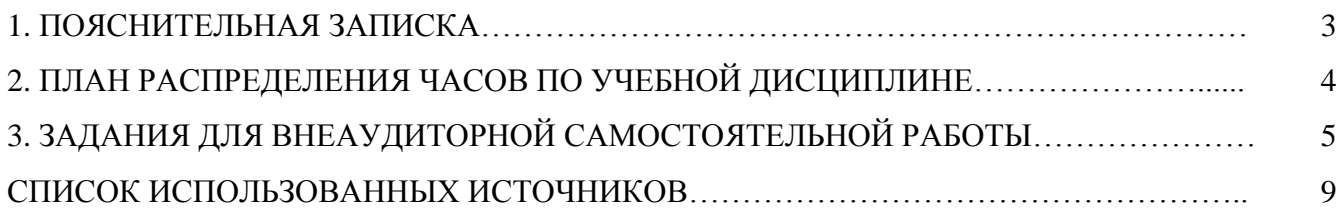

## **ПОЯСНИТЕЛЬНАЯ ЗАПИСКА**

Согласно ФГОС СПО самостоятельная работа является одним из видов внеаудиторной учебной работы по освоению основной профессиональной программы и имеет большое значение в формировании специалиста.

Самостоятельная работа обучающихся проводится с целью:

- освоения компетенций, предусмотренных ФГОС СПО по специальностям;

- систематизации и закрепления полученных теоретических знаний и практических умений;

- углубления и расширения теоретических знаний;

- формирования умений использовать нормативную, правовую, справочную документацию и специальную литературу;

- развития познавательных способностей и активности обучающихся, творческой инициативы, самостоятельности, ответственности и организованности;

- формирования самостоятельности мышления, способностей к саморазвитию, самосовершенствованию и самореализации;

- развития исследовательских умений.

 Учебная программа ОП. 08 Информационные технологии в профессиональной деятельности необходима студентам, чтобы ознакомиться с основами делопроизводства при организации управления предприятием в современных условиях и дать будущим специалистам знания о действующих общегосударственных нормативно-методических материалах, регламентирующих документационное обеспечение управленческой деятельности.

В результате освоения учебной дисциплины обучающийся **должен уметь:**

обрабатывать текстовую и табличную информацию;

использовать деловую графику и мультимедиа-информацию, создавать презентации;

использовать информационные ресурсы для поиска и хранения информации;

пользоваться автоматизированными системами делопроизводства;

применять методы и средства защиты информации;

применять антивирусные средства защиты информации;

применять специализированное программное обеспечение для сбора, хранения и обработки технической информации в соответствии с изучаемыми профессиональными модулями;

читать (интерпретировать) интерфейс специализированного программного обеспечения; находить контекстную помощь, работать с документацией.

Самостоятельная работа – это путь к профессиональной карьере, которая формирует профессиональную самостоятельность и мобильность выпускников, а задача преподавателей, правильно ее организовать

## **ПЛАН РАСПРЕДЕЛЕНИЯ ЧАСОВ ПО УЧЕБНОЙ ДИСЦИПЛИНЕ** ОП. 08 Информационные

технологии в профессиональной деятельности

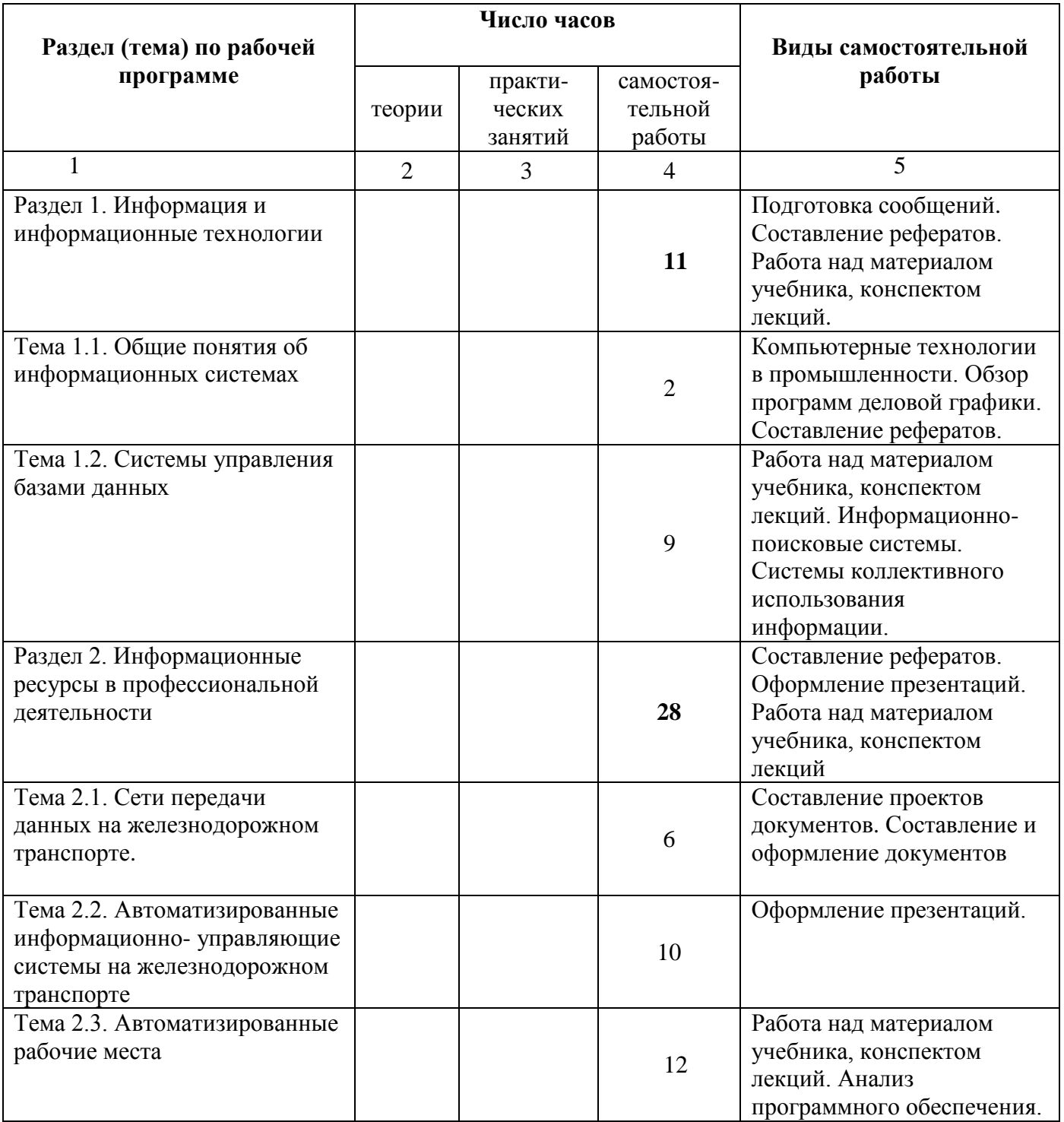

## **ЗАДАНИЯ ДЛЯ ВНЕАУДИТОРНОЙ САМОСТОЯТЕЛЬНОЙ РАБОТЫ**

## **Раздел 1.**

#### **Информация и информационные технологии**

**Тема 1.1. Общие понятия об информационных системах**

#### *Задание*

Подготовка сообщений

### **Примерные темы:**

- 1) Информационные технологии в обработке конструкторской документации.
- 2) Информационные и коммуникационные технологии, их классификация и роль в обработке экономической информации.
- 3) Основные методы и средства обработки, хранения, передачи и накопления информации.
- 4) Назначение и принципы использования системного и прикладного программного обеспечения.

## **Требования к оформлению.**

Цель создания сообщения – углубить, систематизировать и закрепить теоретические знания, получить навыки самостоятельной обработки, обобщения и краткого, систематизированного изложения материала, развить исследовательские умения. В дальнейшем эти умения и навыки помогают приступить к написанию более сложных текстов, например, курсовых работ или дипломной работы.

Этапы подготовки сообщения:

- 1. Подготовка и планирование.
- 2. Выбор и осознание темы.
- 3. Подбор источников и литературы.
- 4. Работа с выбранными источниками и литературой.
- 5. Систематизация и анализ материала.
- 6. Составление рабочего плана.
- 7. Письменное изложение материала по параграфам.
- 8. Редактирование, переработка текста.
- 9. Оформление.
- 10. Выступление.

Сообщение выполняется на листах бумаги формата А-4 в Microsoft Word; объем: 5-10 страниц текста, (приложения к работе не входят в ее объем). Размер шрифта – 14; интервал – 1,5; с нумерацией страниц сверху страницы посередине, абзацный отступ на расстоянии 1,25 см от левой границы поля. В тексте обязательны ссылки на первоисточники. Количество источников: не менее 5-8 различных источников. При оформлении работы соблюдаются поля: левое – 20 мм; правое – 10 мм; нижнее – 20 мм; верхнее – 20 мм.

#### **Тема 1.2. Системы управления базами данных**

#### *Задание*

Работа над материалом учебника, конспектом лекций. Системы управления базами данных Составление рефератов на тему:

- 1) Виды систем баз данных.
- 2) Реляционные и мультимедийные БД.
- 3) Возможности пользователя систем баз данных.
- 4) Структура окна в базе данных. Основные функции панели инструментов.
- 5) Понятие о полях, таблицах и формах. Система управления базами данных.
- 6) Редактирование форм и отчетов.
- 7) Создание рабочих книг с использованием разнородной информации, редактирование и форматирование данных в табличном редакторе

### **Раздел 2.**

#### **Информационные ресурсы в профессиональной деятельности**

#### **Тема 2.1. Сети передачи данных на железнодорожном транспорте**

#### Задание

Создать и оформить презентацию на тему: «Сети передачи данных на железнодорожном транспорте».

**Презентация** (от [лат.](https://ru.wikipedia.org/wiki/%D0%9B%D0%B0%D1%82%D0%B8%D0%BD%D1%81%D0%BA%D0%B8%D0%B9_%D1%8F%D0%B7%D1%8B%D0%BA) *praesento* — представление) - документ или комплект документов, предназначенный для представления чего-либо.

**Компьютерная презентация** - это набор слайдов, посредством которого осуществляется визуальное сопровождение устного или письменного доклада. Это позволяет улучшить восприятие информации посредством представления ключевых моментов.

Цель презентации — донести до аудитории полноценную информацию об объекте презентации в удобной форме.

Презентация может представлять собой сочетание текста, [гипертекстовых](https://ru.wikipedia.org/wiki/%D0%93%D0%B8%D0%BF%D0%B5%D1%80%D1%82%D0%B5%D0%BA%D1%81%D1%82) ссылок, компьютерной анимации, графики, видео, музыки и звукового ряда (но не обязательно всѐ вместе), которые организованы в единую среду. Кроме того, презентация имеет сюжет, сценарий и структуру, организованную для удобного восприятия информации. Отличительной особенностью презентации является еѐ [интерактивность,](https://ru.wikipedia.org/wiki/%D0%98%D0%BD%D1%82%D0%B5%D1%80%D0%B0%D0%BA%D1%82%D0%B8%D0%B2%D0%BD%D0%BE%D1%81%D1%82%D1%8C) то есть создаваемая для пользователя возможность взаимодействия через элементы управления.

### **Виды компьютерных презентаций.**

Несмотря на то, что это достаточно распространенное явление, далеко не все определенно знают, какие бывают компьютерные презентации. Так, на данный момент выделяют следующие основные виды:

**- слайдовые презентации** относятся к разряду статичных, ведь они демонстрируют неподвижное изображение, которое может сменяться только через определенные действия пользователя;

- **потоковые (динамичные) презентации** представляют собой наборы кадров, которые самостоятельно сменяются через промежуток времени, длящийся меньше одной секунды. Могут быть также выделены такие понятия, как презентация интерактивная и со сценарием. В первом случае докладчик активно взаимодействует с компьютерным устройством с целью поиска

подходящей информации. Если же говорить о сценарии, то речь идет о четкой последовательности слайдов, которые сменяются через определенный промежуток времени.

Рекомендации по разработке.

**Компьютерная презентация** - это визуальное сопровождение текстового доклада, содержащее наглядную информацию. Чтобы она воспринималась лучше, нужно руководствоваться следующими рекомендациями:

- использование кратких предложений и слов, которые доступны для понимания; должно применяться как можно меньше предлогов и вводных слов;

- используйте яркие заголовки, которые привлекают внимание и отражают суть содержимого;

- рекомендуется размещать в рамках одного слайда не более трех информационных объектов;

- под ключевые моменты доклада выделяйте отдельные слайды, а не старайтесь уместить всю информацию в один;

- лучше всего воспринимаются слайды с горизонтальной ориентацией; ключевая информация должна располагаться в центральной части экрана;

- подписи к картинкам должны быть под, а не над ними;

- старайтесь располагать на слайде не более 8 строк, каждая из которых содержит около 30 символов;

- для хорошей читаемости текста используйте шрифты крупного размера без засечек;

- все слайды должны быть выдержаны в единой стилистике; -

- для цветового оформления лучше выбирать холодные тона;

- не злоупотребляйте анимационными эффектами, чтобы они не отвлекали внимание от основной информации.

### **Этапы создания**

Для того чтобы создать качественный материал, проходят через следующие этапы создания компьютерной презентации:

- разработка структуры будущего информационного файла, а также общей концепции;

- наметить послайдовый сценарий (он не будет являться окончательным, может быть подвергнут корректировке);

- добавление всех необходимых объектов (текстовых фрагментов, рисунков и так далее);

- настройка анимационных эффектов, которыми будет сопровождаться смена слайдов;

- последующее редактирование, а также сортировка слайдов с целью установления их правильной последовательности;

- запуск и предварительный просмотр.

Презентация должна носить образовательный, иметь познавательный характер.

#### **Тема 2.1. Сети передачи данных на железнодорожном транспорте**

**Тема 2.2. Автоматизированные информационно- управляющие системы на железнодорожном транспорте**

**Тема 2.3. Автоматизированные рабочие места**

#### Задание

Подготовка конспекта по теме:

Различают четыре типа конспектов: плановый, тематический, текстуальный и свободный.

1) *Плановый конспект -* составляется на основе плана статьи или книги. Каждому пункту плана соответствует определенная часть конспекта.

- 2) *Тематический конспект -* составляется на основе ряда источников и представляет собой более исчерпывающий ответ на поставленный вопрос.
- 3) *Текстуальный конспект* состоит в основном из цитат статьи или книги.
- 4) *Свободный конспект* включает в себя выписки, цитаты, тезисы.

## **Правила конспектирования**

- 1. Сделать в тетради для конспектов широкие поля.
- 2. Написать исходные данные источника, конспект которого будет составляться.
- 3. Прочитать весь текст или его фрагмент параграф, главу.
- 4. Выделить информативные центры внимательно прочитанного текста.
- 5. Продумать главные положения, сформулировать их своими словами и записать.
- 6. Подтвердить отдельные положения цитатами или примерами из текста.
- 7. Можно выделять фрагменты текста, подчеркивать главную мысль, ключевые слова, используя разные цвета маркеров.
- 8. Активно использовать поля конспекта: на полях можно записывать цифры, даты, место событий, незнакомые слова, возникающие в ходе чтения вопросы, дополнения из выступлений сокурсников, выводы и дополнения преподавателя. Кроме того, на полях проставляют знаки, позволяющие быстро ориентироваться в тексте, например: ! - важно; etc - и Т.д.; ех - например; ? сомнение, вопрос; NB - важный теоретический материал; PS приписка, написанная после; ∆- ново; О - выучить; и др.
- 9. Вносить в конспект во время семинарских занятий исправления и уточнения.
- 10. Объем конспекта не должен превышать одну треть исходного текста.

При составлении конспектов нередко используются цитаты. *Цитата -* точная, буквальная выдержка из какого-нибудь текста.

Приведем общие требования к цитате и основные правила ее оформления, а также способы введения цитаты в контекст.

*Общие требования к цитируемому материалу.* Цитата должна быть неразрывно связана с текстом (служить доказательством или подтверждением выдвинутых автором положений).

Цитата приводится в кавычках, точно по тексту первоисточника: с теми же знаками препинания и в той же грамматической форме.

Пропуск слов, предложений, абзацев при цитировании обозначается многоточием.

При цитировании не допускается объединение в одной цитате нескольких отрывков, взятых из разных мест. Каждый такой отрывок должен оформляться как отдельная цитата.

При цитировании каждая цитата должна сопровождаться указанием на источник (библиографическая ссылка).

## **СПИСОК ИСПОЛЬЗОВАННЫХ ИСТОЧНИКОВ**

#### **Литература**

#### **Основные источники:**

1. Михеева Е.В. Информационные технологии в профессиональной деятельности: учеб. пособие. - М.: ОИЦ «Академия», 2014. - 384 с.

## **Дополнительные источники:**

1. Михеева Е.В. Практикум по информационным технологиям в профессиональной деятельности: учеб. пособие. - М.: ТК Велби, Изд-во Проспект, 2015 . - 288 с.

## **Средства массовой информации:**

1. «Транспорт России» (еженедельная газета). Форма доступа: http://www. transportrussia.ru 2. «Железнодорожный транспорт» (журнал).

Форма доступа: http://www. Zdt magazine.ru/redact/redak.htm.

3. Сайт Министерства транспорта РФ: www.mintrans.ru/ .

4. Сайт ОАО «РЖД»: www.rzd.ru/ .